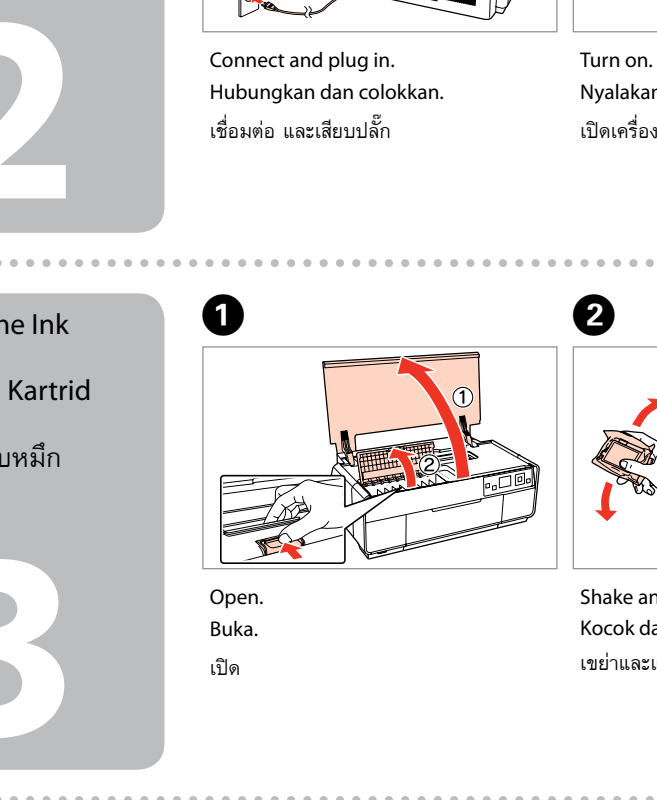

A

Turn on. Nyalakan.

เปิดเครื่อง

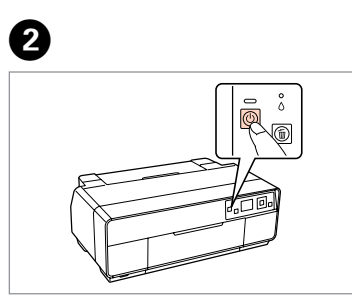

Remove yellow tape. Lepas pita kuning. แกะเทปสีเหลือง

ติดตั้ง

 $0.0000$ 

Tutup. ปิด

The initial ink cartridges will be partly used to charge the print head. These cartridges may print fewer pages compared to subsequent ink cartridges.

Cartridge tinta yang pertama sebagian akan digunakan untuk mengisi print Head. Cartridge ini mungkin mencetak lebih sedikit halaman daripada cartridge tinta berikutnya.

ตลับหมึกที่ติดตั้งลงในเครื่องพิมพ์เป็นครั้งแรก หมึกบางส่วนจะถูกใช้ในการเคลือบหัวพิมพ์ ทำให้ตลับหมึกดังกล่าวอาจพิมพ์ได้จำนวนหน้าน้อยกว่าตลับหมึกอันต่อไปเล็กน้อย

## Epson Stylus<sup>®</sup> Photo R3000

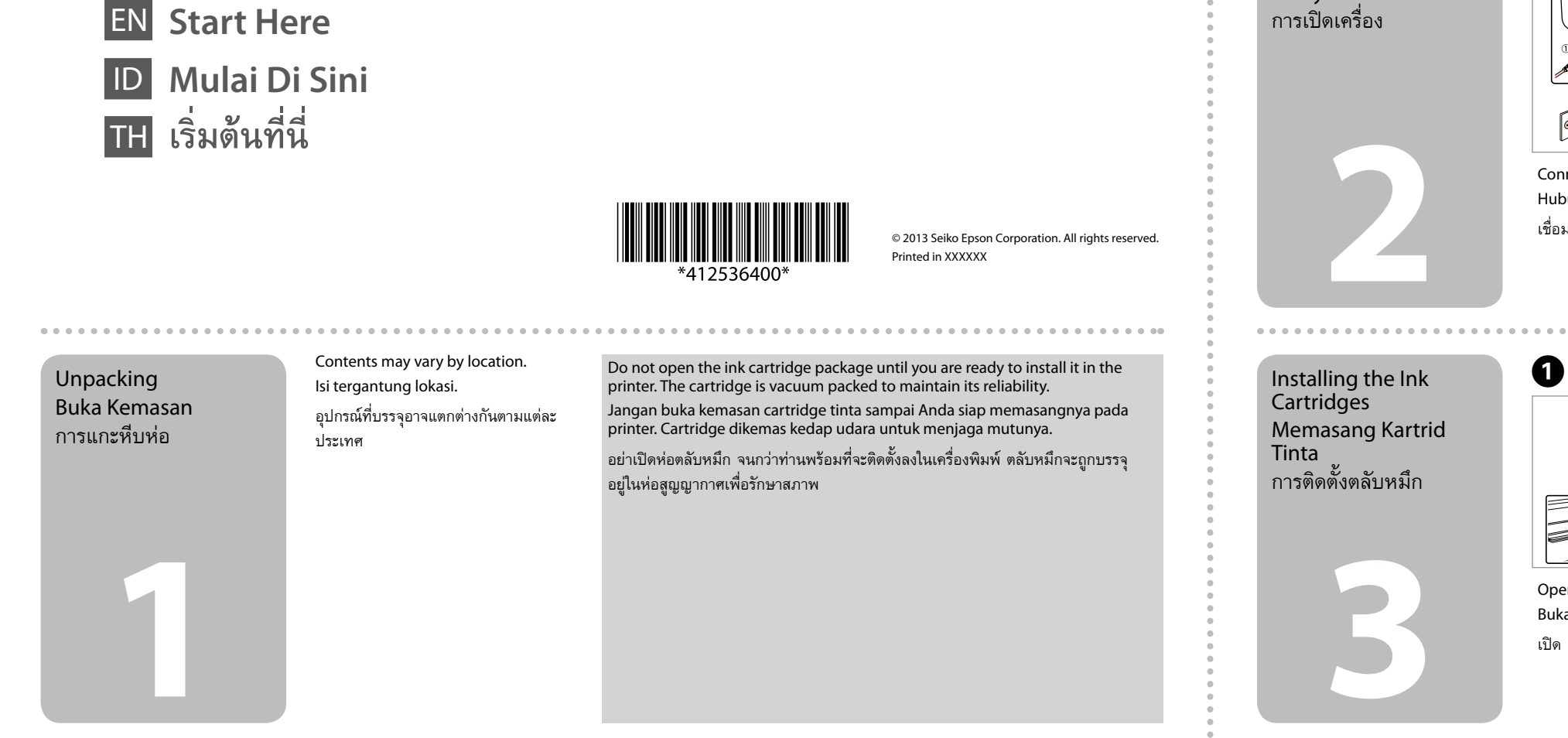

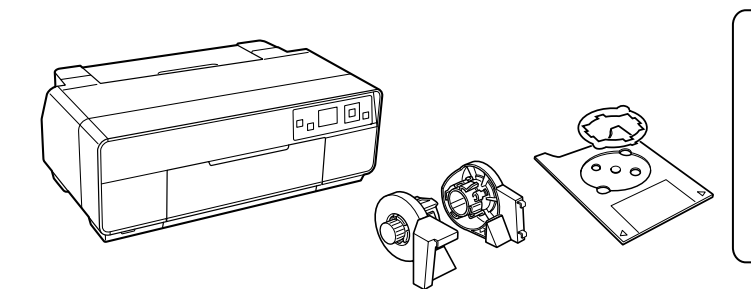

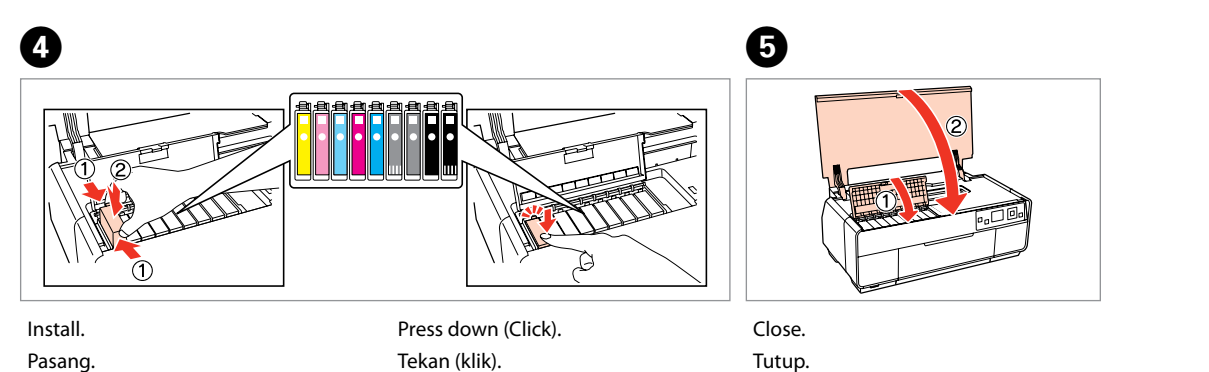

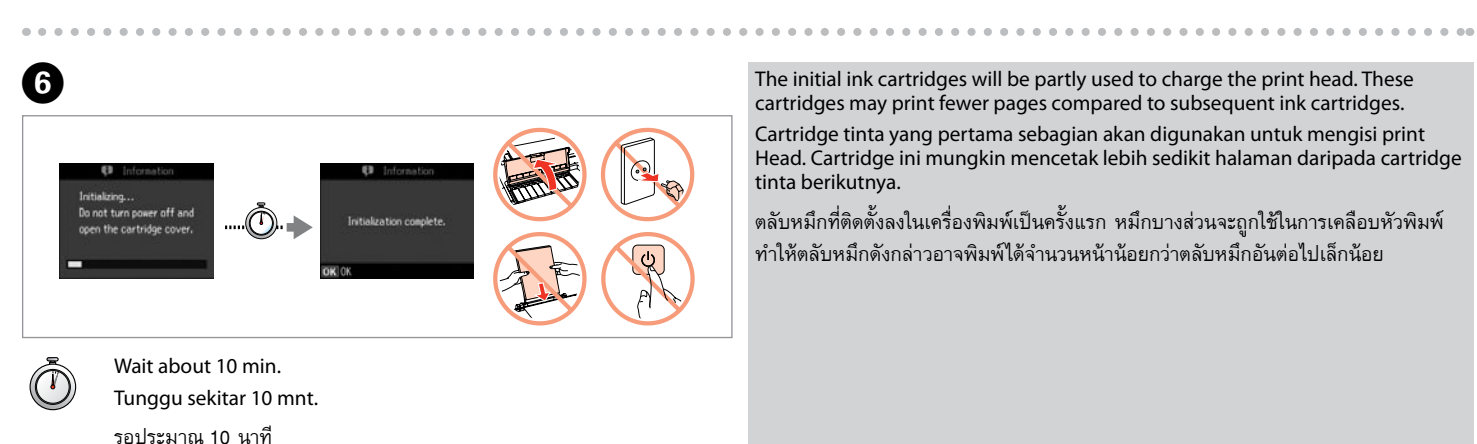

กด (คลิ๊ก)

Turning On Menyalakan

> Shake and unpack. Kocok dan buka kemasan. เขย่าและแกะหีบห่อ

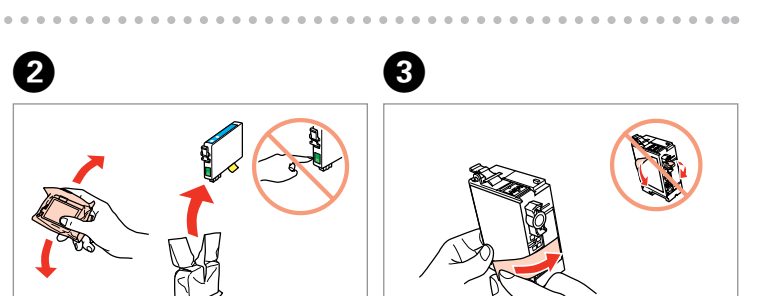

Keep the transportation lock in the accessory box for later use. Simpan kunci transportasi pada kotak aksesori untuk digunakan lagi. เก็บตัวล็อคสำหรับการขนย้ายไว้ในกล่องเก็บอุปกรณ์เสริมเพื่อใช้ในภายหลัง

Remove all protective materials. Lepas semua pelindung. แกะวัสดุกันกระเทือนออกทั้งหมด

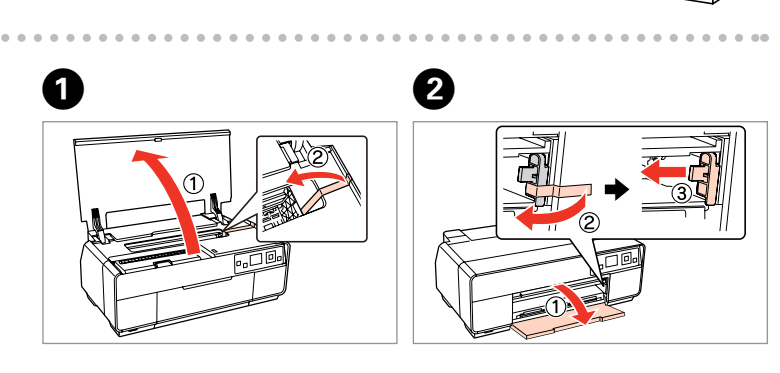

 $\mathbb{Z}^{2d}$  is

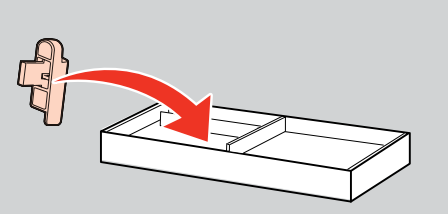

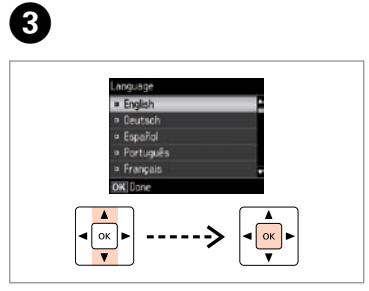

Select a language. Pilih bahasa. เลือกภาษา

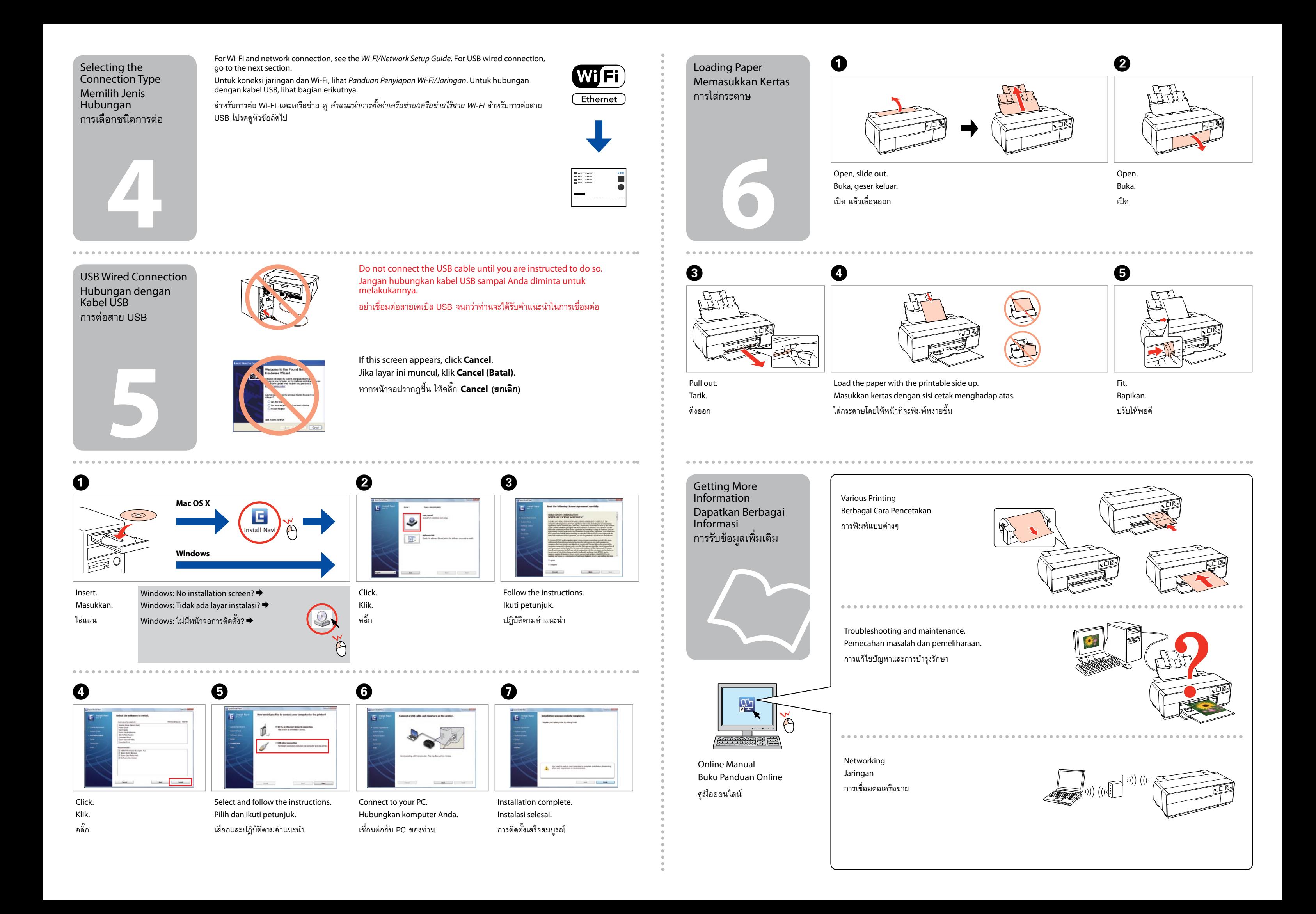